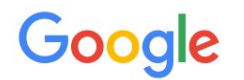

# Handling many conversions per click in modeling delayed feedback

#### **Ashwinkumar Badanidiyuru**

Andrew Evdokimov Vinodh Krishnan Pan Li Wynn Vonnegut Jayden Wang

#### **Google Research**

Google, Inc Google, Inc Google, Inc Google, Inc Google, Inc

#### **ADKDD 2021**

# Conversion delay - Problem definition

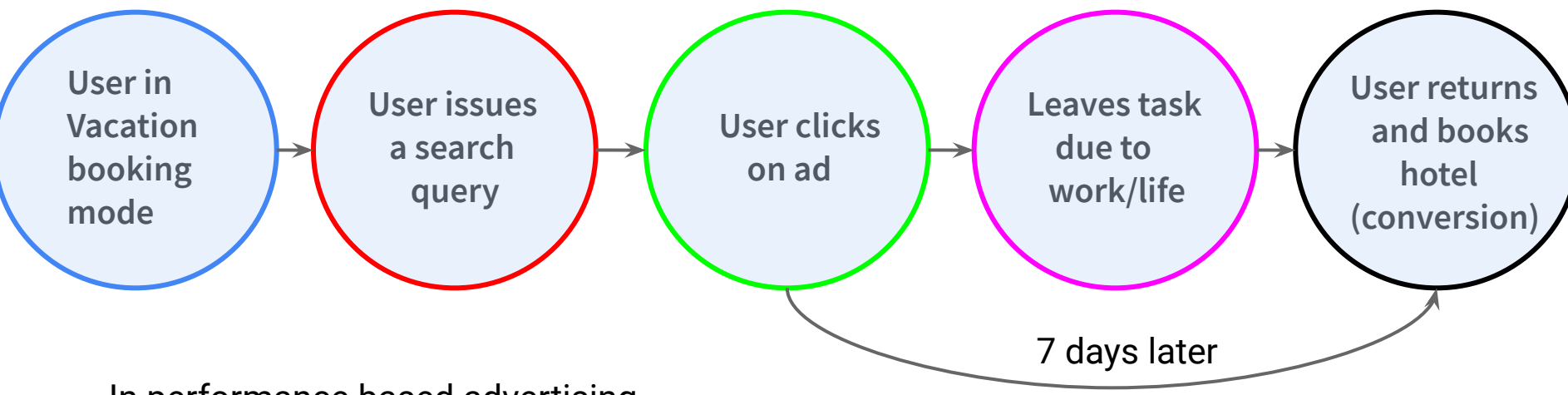

- In performance based advertising bid  $\sim$  E[ conversions | click ] or E[ value of conversions | click ]
- Supervised machine learning model Label = Conversions after the click, attribute conversions to most recent click

- 1

- Underprediction due to label from most recent clicks not being mature.

predicted conversion rate

Bias = true conversion rate

**Problem studied - Train a supervised machine learning model while fixing bias due to immature labels**

# Existing literature

- Problem introduced by a very nice paper by Olivier Chapelle 2014 Modeling Delayed Feedback in Display Advertising Solves the problem via survival analysis
- Follow up literature

Hubbard et al 2019, Ktena et al 2019, Yoshikawa et al 2018, Mann et al 2019, Wang et al 2017, Safari et al 2017, Vernade et al 2017, Saito et al 2020, Yasui et al 2020, Su et al 2020, Kato et al 2020 etc …

- Most relevant follow up paper Delayed Feedback Model with Negative Binomial Regression for Multiple Conversions. Choi et al 2020. Extends Olivier Chapelle's results to use survival analysis for multiple conversions per click Doesn't work for our setting.

# Differences with respect to previous papers

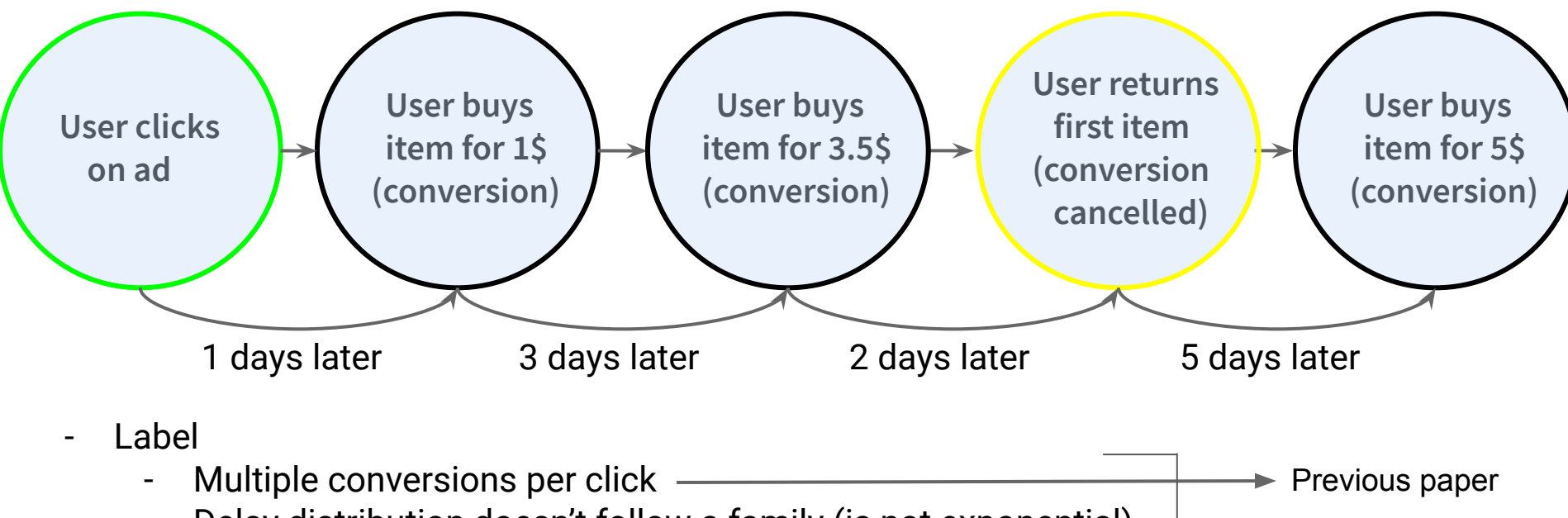

- Delay distribution doesn't follow a family (is not exponential)
- Float numbers for value of conversions
- Retractions of conversions due to user returning an item

Current paper

### Differences with respect to previous papers

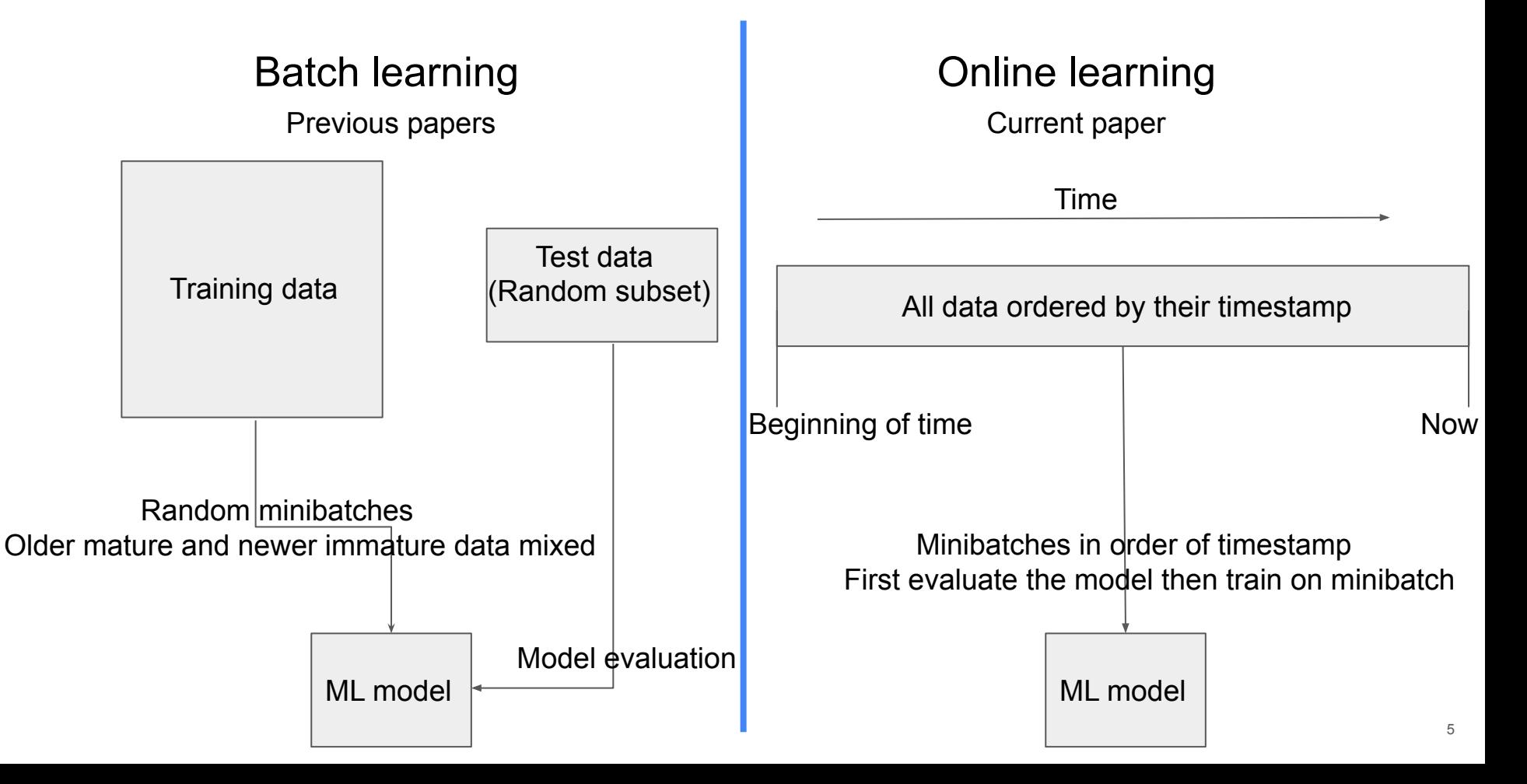

# Proposed model

#### Idea 1 - Split the label into different delay buckets

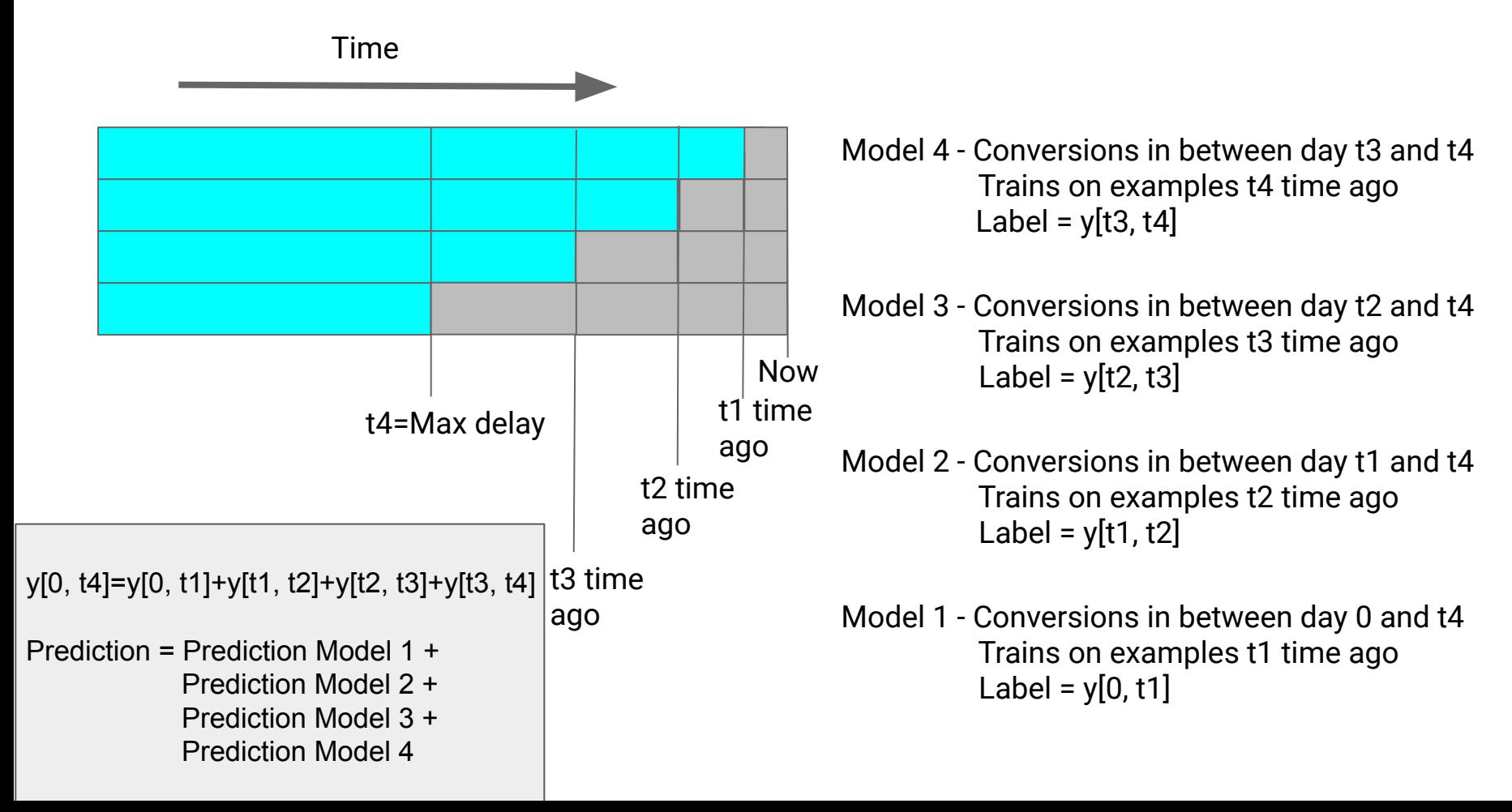

# Idea 2 - Thermometer encoding

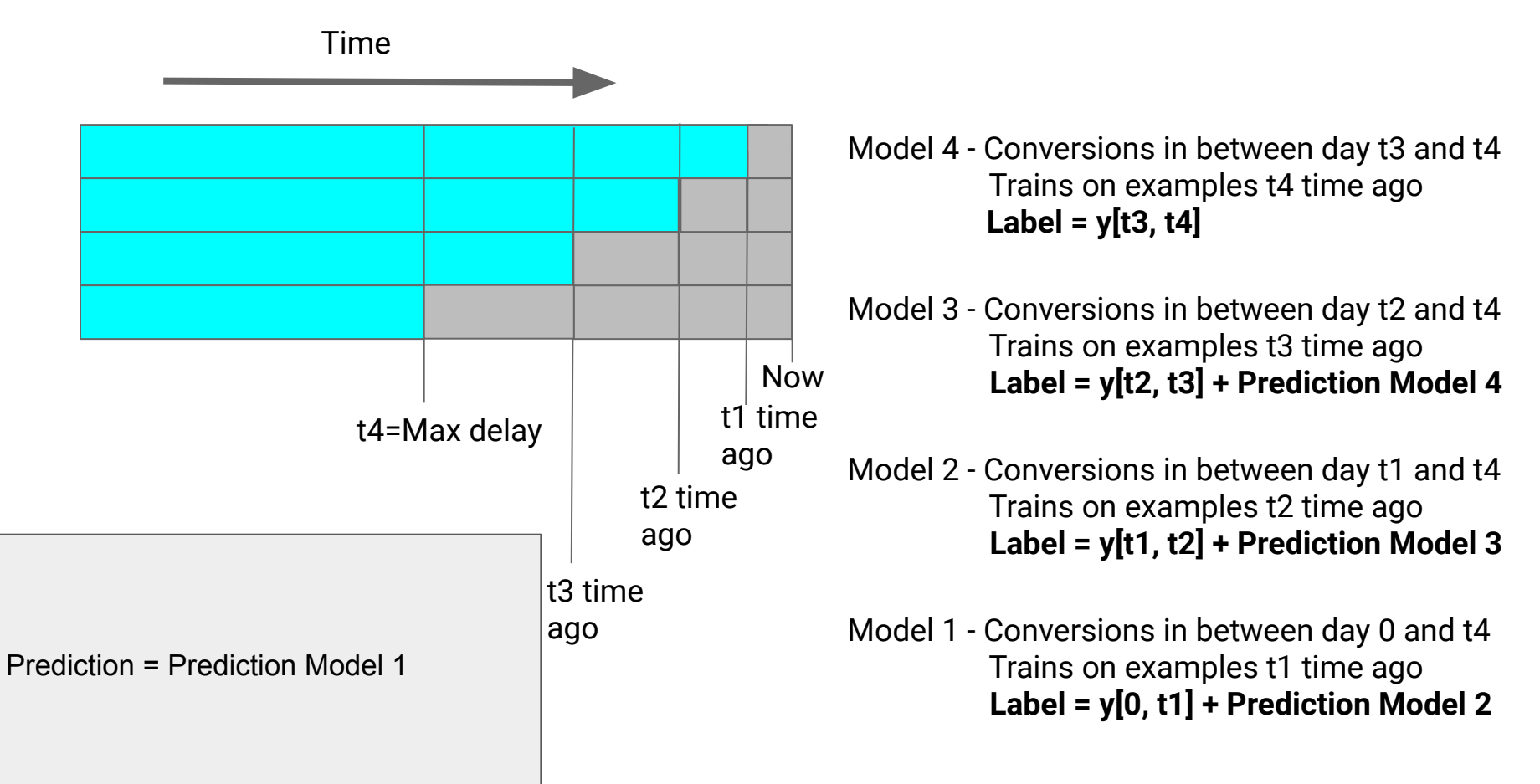

# Idea 3 - Auxiliary information

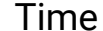

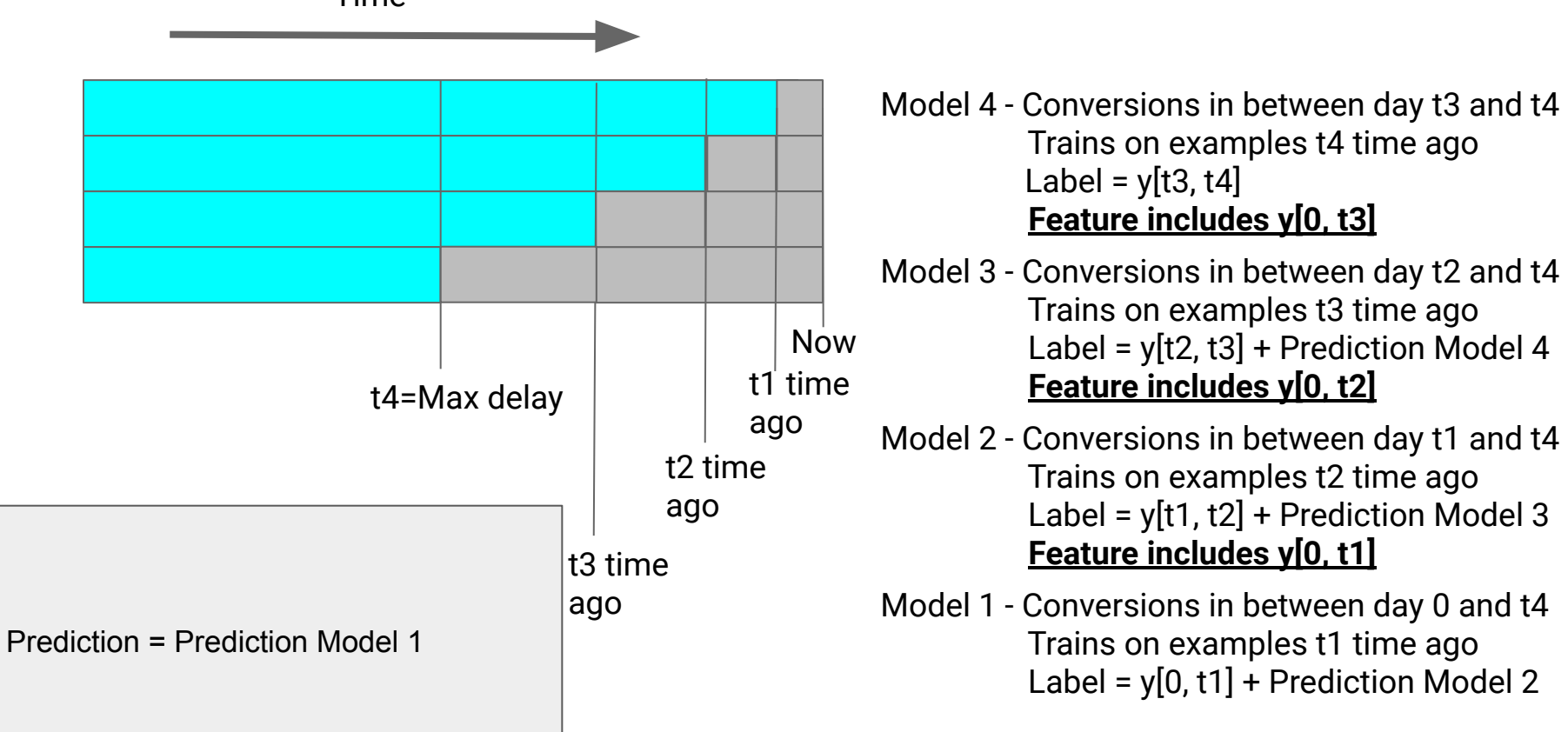

### Experimental results

### Experimental results - Bias

- M1: Neglecting delay
- M2: Train on different delays
- M3: Train only on mature data
- M4: Remove thermometer encoding
- M5: Remove auxiliary information
- Oracle: Train on complete labels

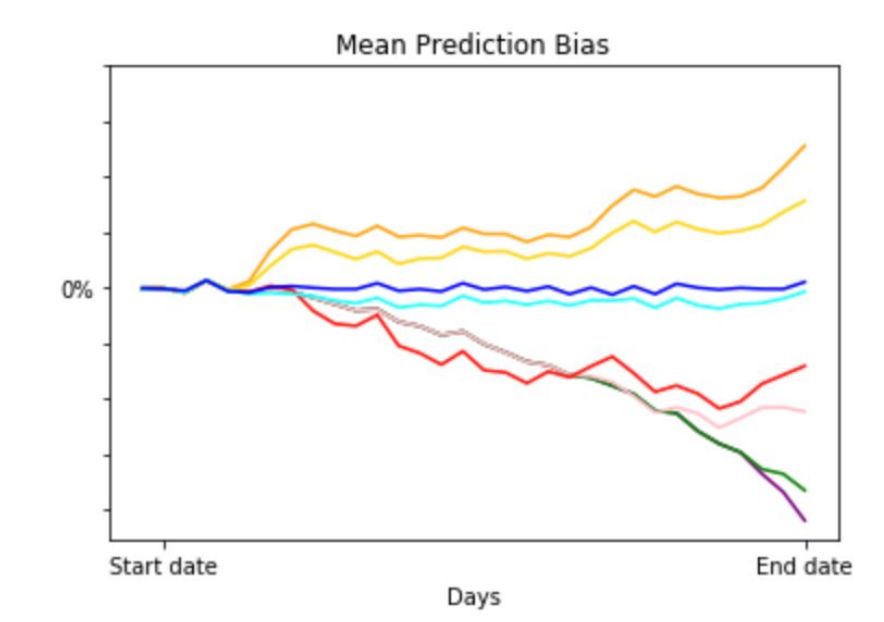

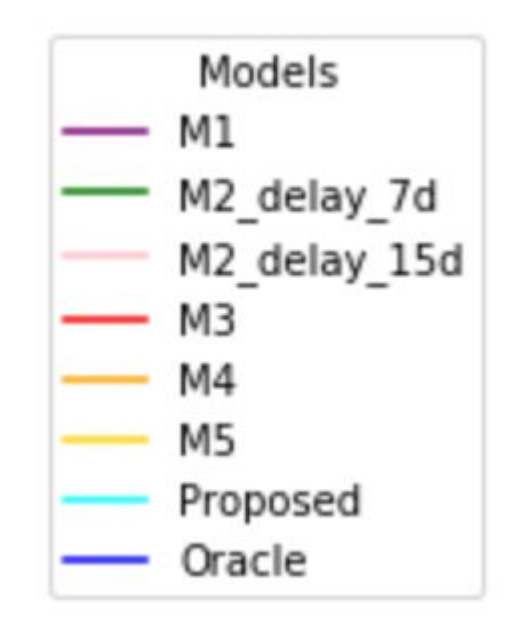

11

### Experimental results - Negative log likelihood

- M1: Neglecting delay
- M2: Train on different delays
- M3: Train only on mature data
- M4: Remove thermometer encoding
- M5: Remove auxiliary information
- Oracle: Train on complete labels

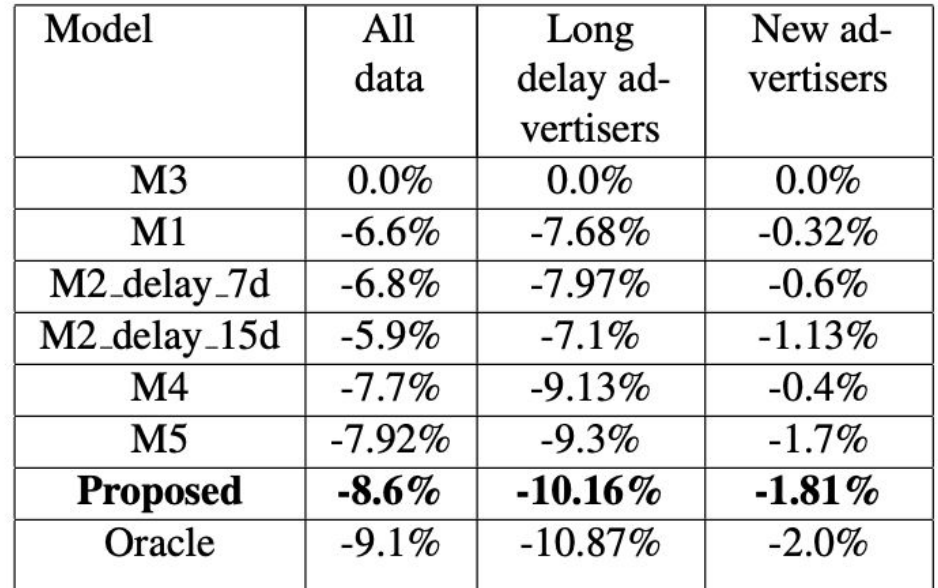

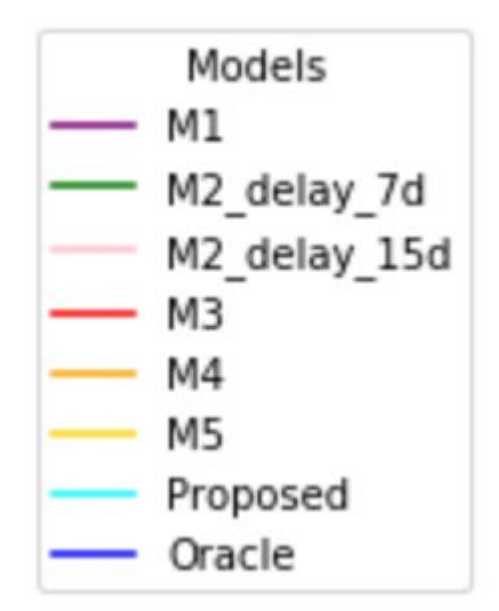

## Experimental results - Log likelihood

- M1: Neglecting delay
- M2: Train on different delays
- M3: Train only on mature data
- M4: Remove thermometer encoding
- M5: Remove auxiliary information
- Oracle: Train on complete labels

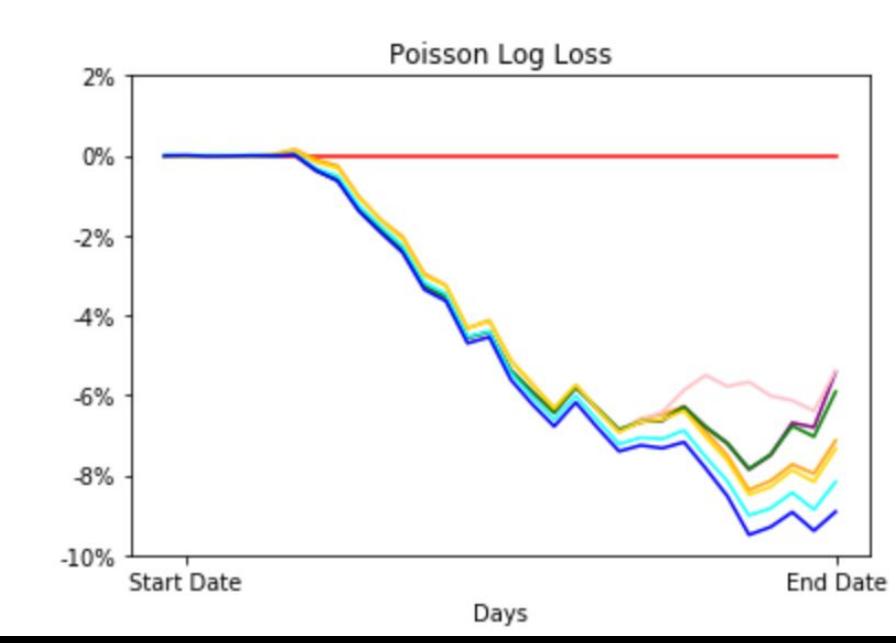

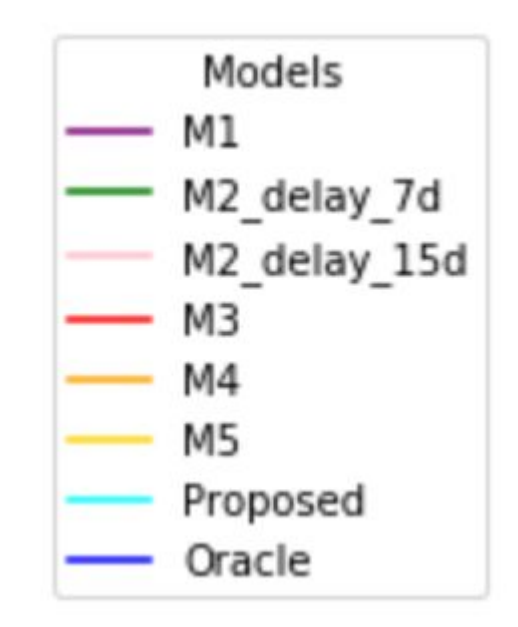

13

### Q&A